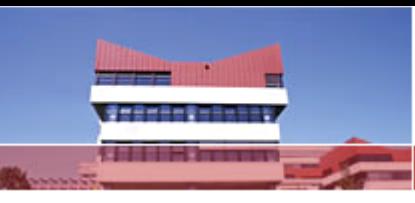

GK Konstanz – Summer School Gaschurn, September 26-29 2006

Graduiertenkolleg KonstanzSummer School Gaschurn, September 26-29 2006

## Workshop Processing and visual explorationof XML data in BaseX

Christian Grün, Alexander Holupirek, Marc Kramis

Department of Computer and Information ScienceUniversity of Konstanz

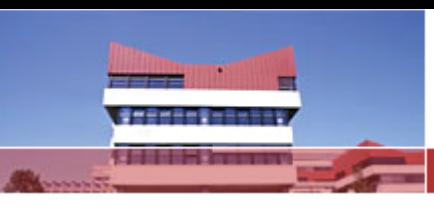

GK Konstanz – Summer School Gaschurn, September 26-29 2006

## **Overview**

# topic of the workshop

**Example 3 how xml is internally stored** 

## xml in fullscreen

encoding file systems in xml

**CHINK** 

analyze query access patterns

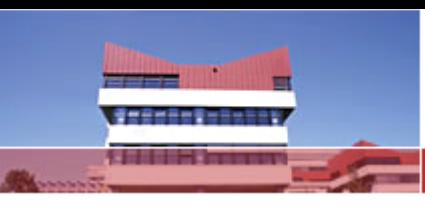

## Motivation

### We'll present…

 …how we store and access XML data…how our XML encoding can be applied to build visualizations…how files and file systems can be represented in XML…how query access patterns can be analyzed in Idefix

## We'll discuss…

- …whether our ideas can be applied to your domains
- …your ways of processing tree structures
- …which visualizations you choose for hierarchic data structures

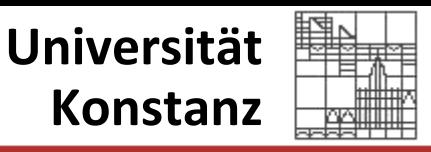

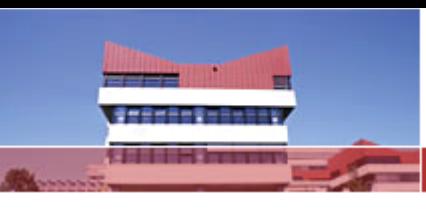

GK Konstanz – Summer School Gaschurn, September 26-29 2006

## Motivation

#### XML – heard before?

- •XML documents are flat representations of textual tree structures
- •trees: simple, ordered, acyclic graphs with one root node
- •existing node types: element nodes (tags) & text nodes
- •XML attributes "belong" to element nodes

#### Encoding XML Documents

- • two (major) alternatives:
	- П rebuild tree structure via objects: DOM (Document Object Model)
	- п map XML nodes to tuples (flat, »relational« encoding)
	- $\rightarrow$  based on XPath Accelerator concept by Torsten Grust

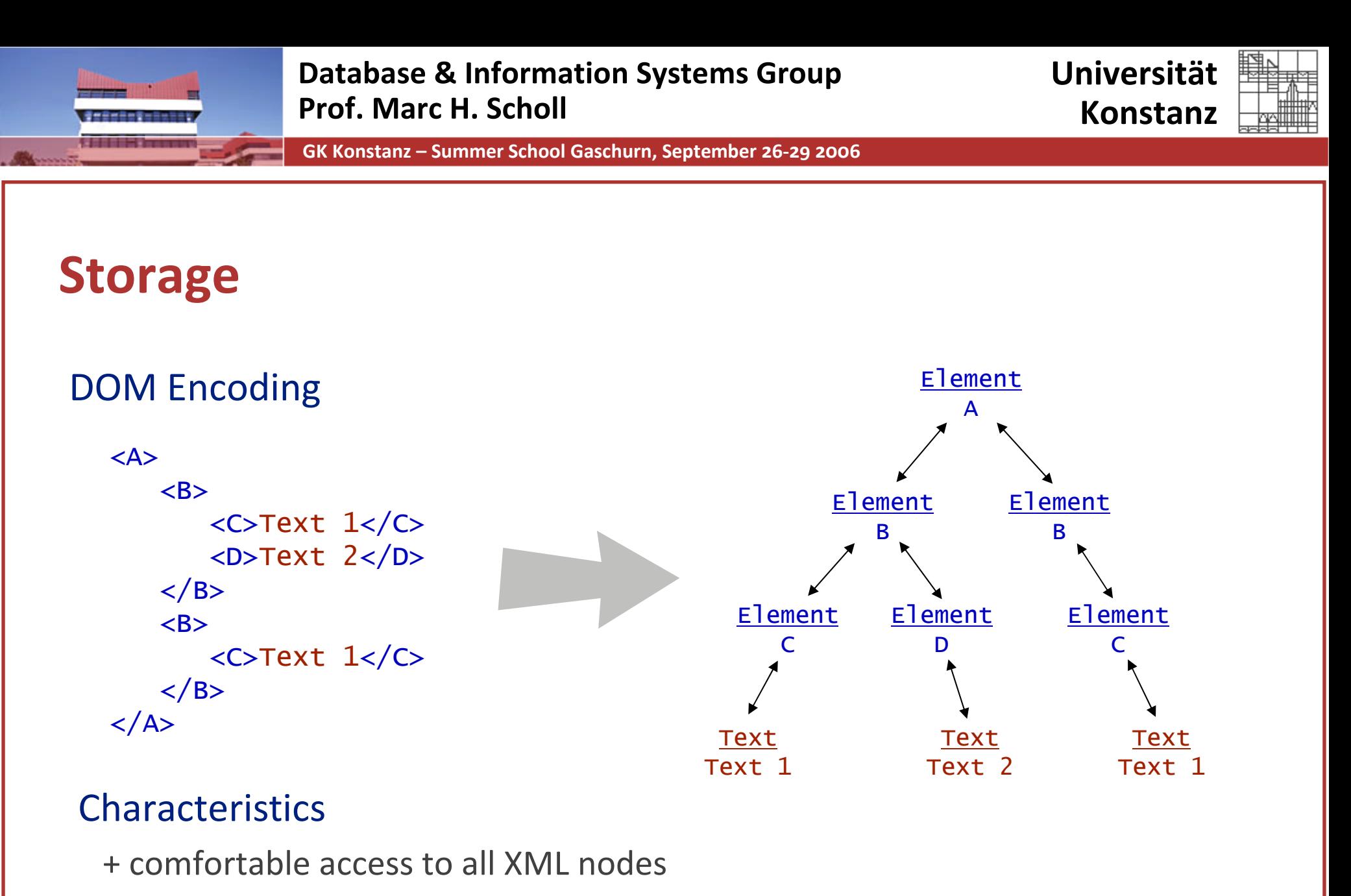

- all nodes have variable sizes (e.g. different number of children)
- redundant information (parent ↔ children)

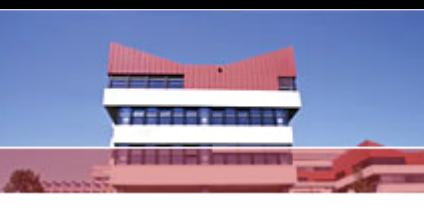

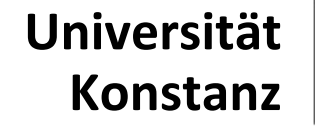

## Storage

#### Tuple Based Encoding

• sequential storage of node properties e.g.: Node ID, Node Type, String, Parent ID, Post, Size, Level

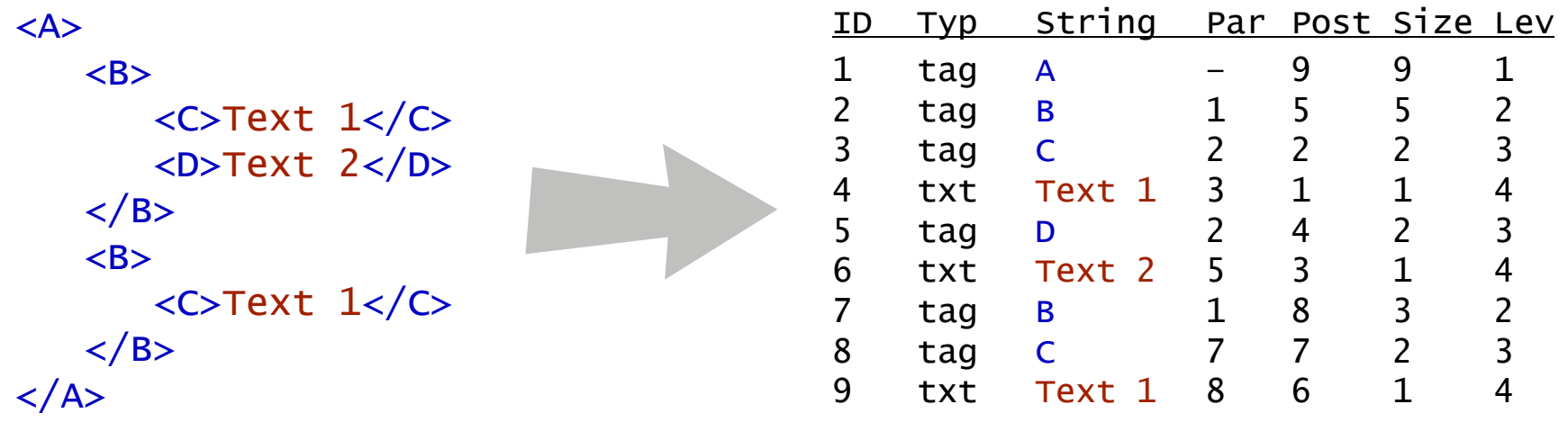

+ constant memory consumption, simple data structure

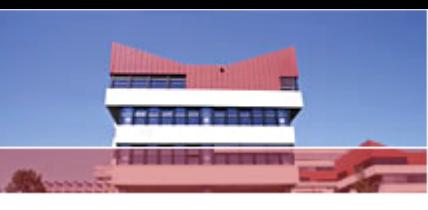

#### UniversitätKonstanz

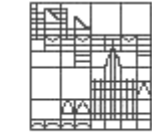

## Storage

#### Tuple Based Encoding

Parsing the document: <A><B><C>Text 1</C><D>Text 2...

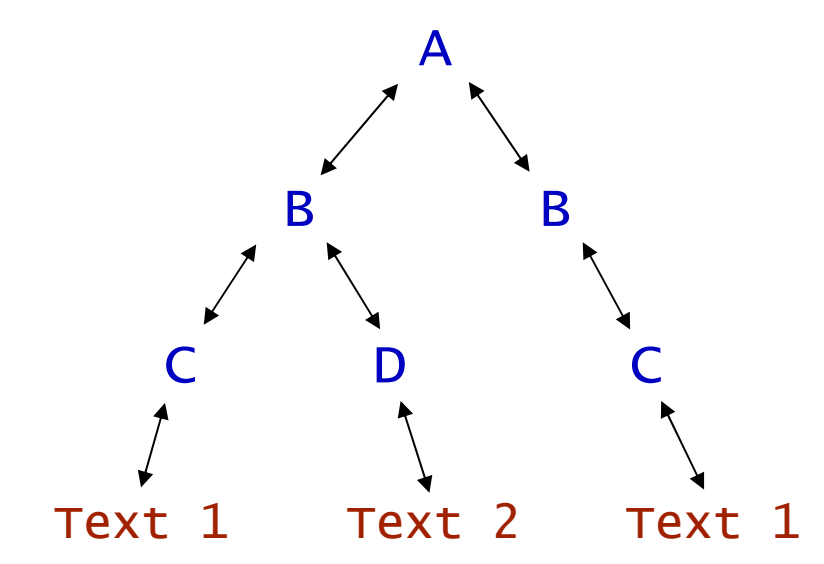

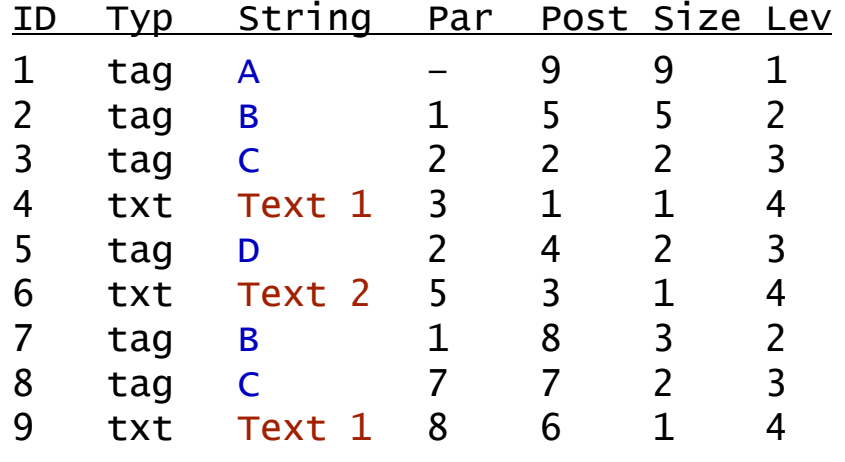

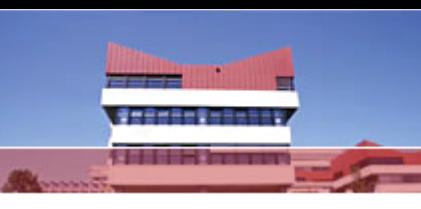

GK Konstanz – Summer School Gaschurn, September 26-29 2006

## Storage

#### Tuple Based Encoding

- •still variable size for strings
- $\rightarrow$  put tags & text contents in indexes and use numeric references
- $\bullet$ still redundant data (e.g.: Post =  $ID + Size - Level$ )
- $\rightarrow$  limit storage to essential tree information

#### Selected Encodings

- $\bullet$ ID/Post/Parent original XPath Accelerator concept(Pre/Post)
- $\bullet$ ID/Size/Level used in MonetDB/XQuery and Idefix
- •ID/Parent used in BaseX

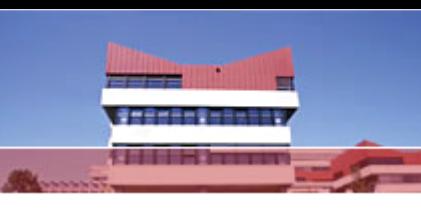

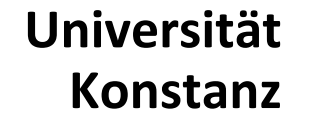

## Storage

#### Tuple Based Encoding: BaseX

•storage of Type/String/Parent suffices to query and reconstruct tree!

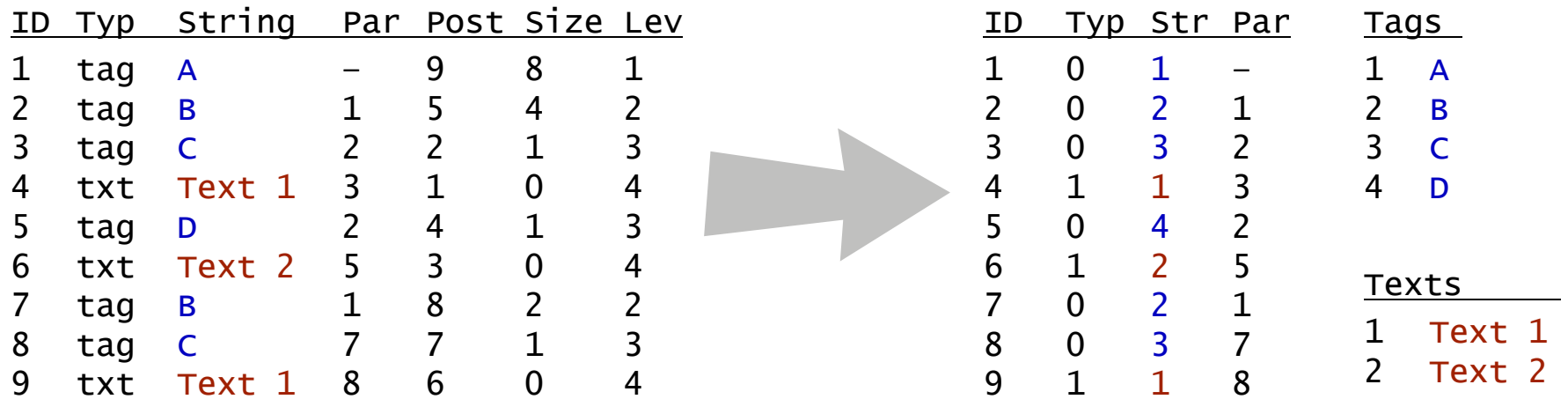

- •• ID serves as table pointer  $\rightarrow$  no explicit storage
- •save more memory: each row is merged into 64 bits

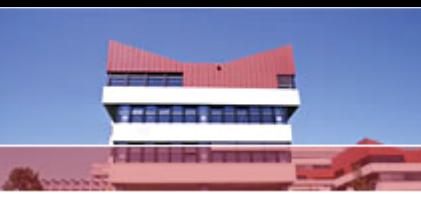

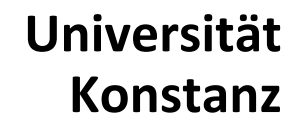

## **Querying**

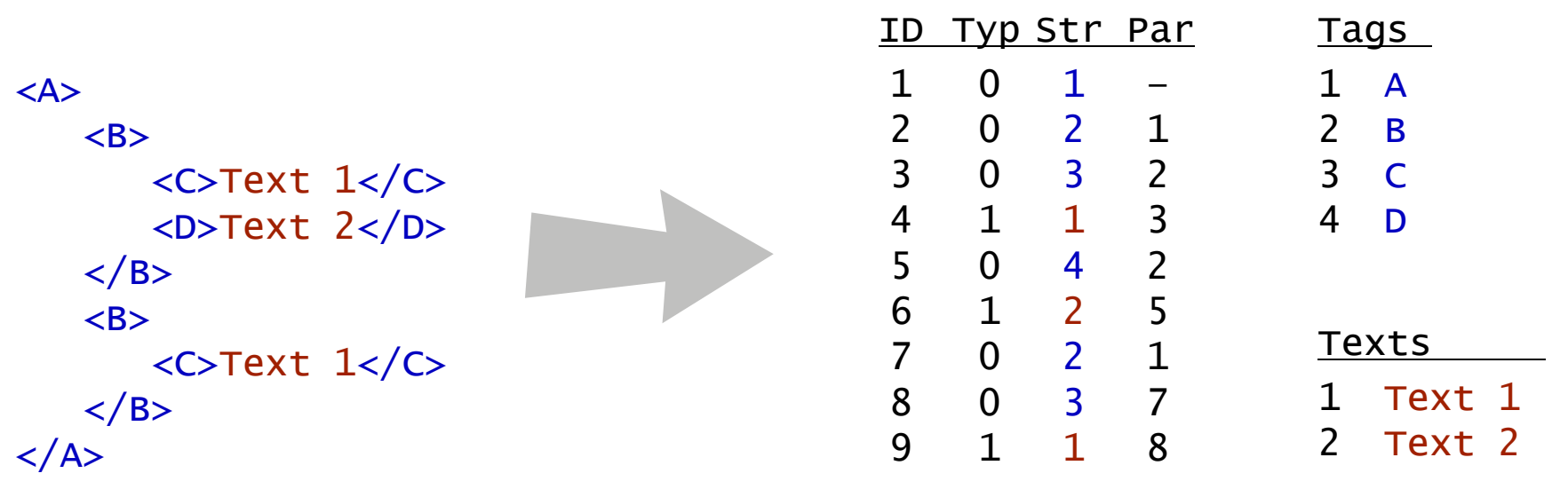

Example Query: //C/text()

→ sequential scanning of node table

 $\rightarrow$  //c scanned nodes: 1-9  $\rightarrow$  str = 3 ?  $\rightarrow$  ID 3,8  $\rightarrow$  text() scanned nodes: 4,9  $\rightarrow$  Typ = 1 & Par = 3/8 ?  $\rightarrow$  ID 4,9

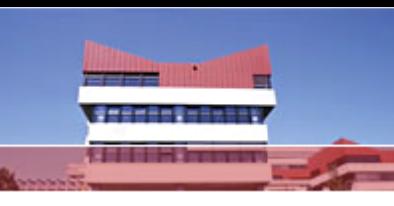

GK Konstanz – Summer School Gaschurn, September 26-29 2006

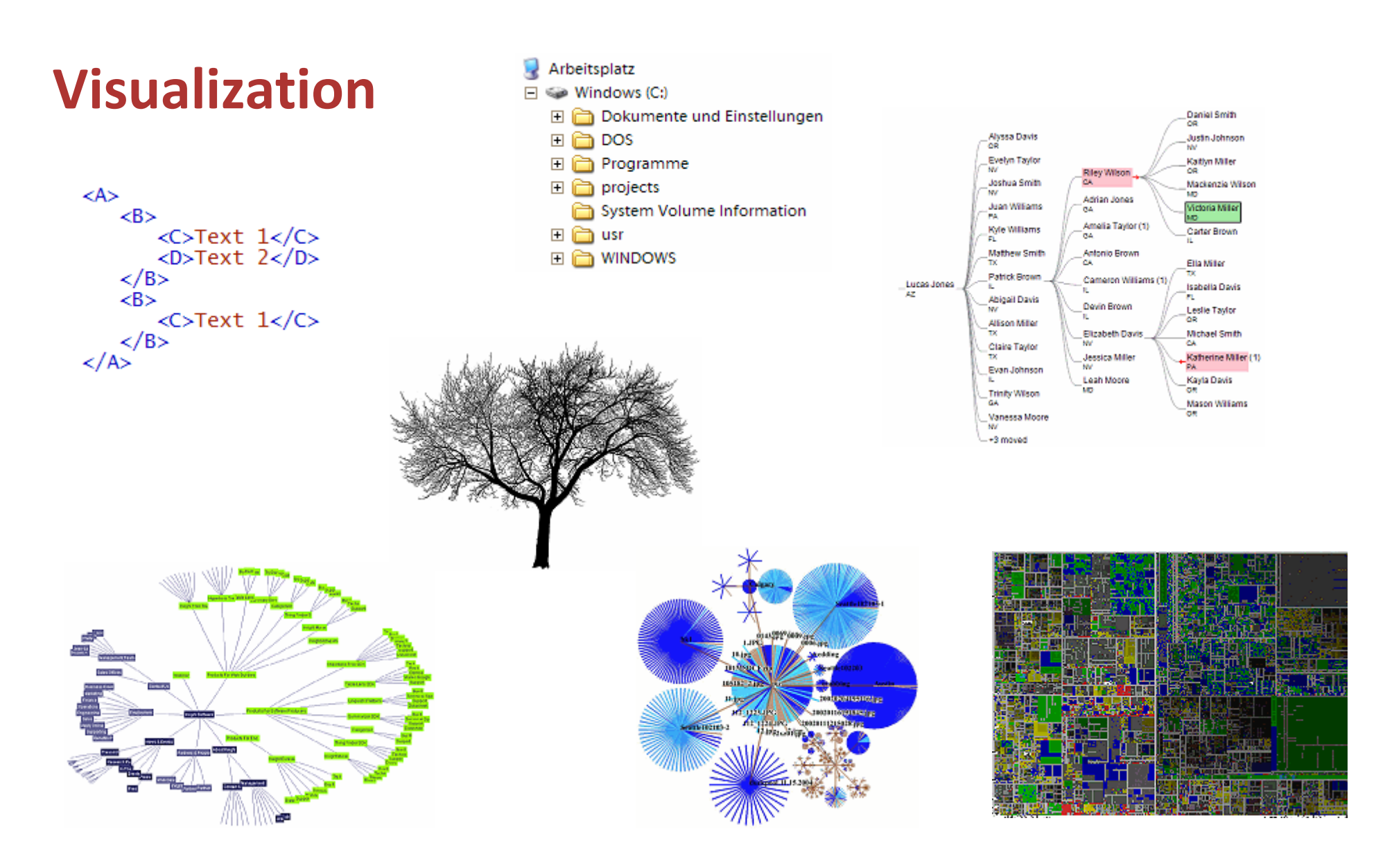

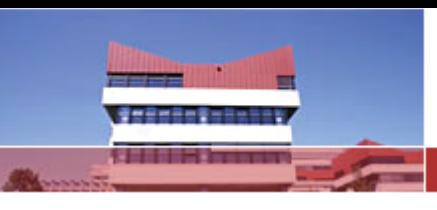

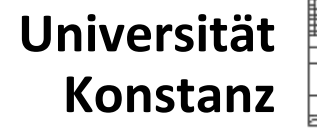

## Visualization

#### Hierarchic Views

- •motivation: build hierarchic visualizations to show efficiency of encoding
- •secondary (here): finding best visualization concept for XML data
- •note: algorithms for querying and visualizing data are very similar
- •most frequent operation: requesting children and parents of nodes

#### Creating Views

- a) use available node table for all operations (drawing, interacting, etc.)
	- → no additional data structures, saves memory<br>→
- b) create supportive data structure for specific visualization
	- $\rightarrow$  speeds up subsequent operations

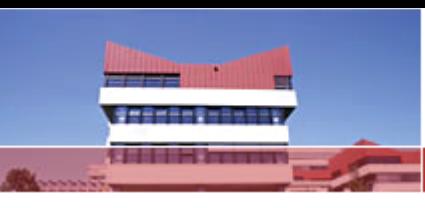

GK Konstanz – Summer School Gaschurn, September 26-29 2006

## Visualization

#### Example: TreeMap in BaseX

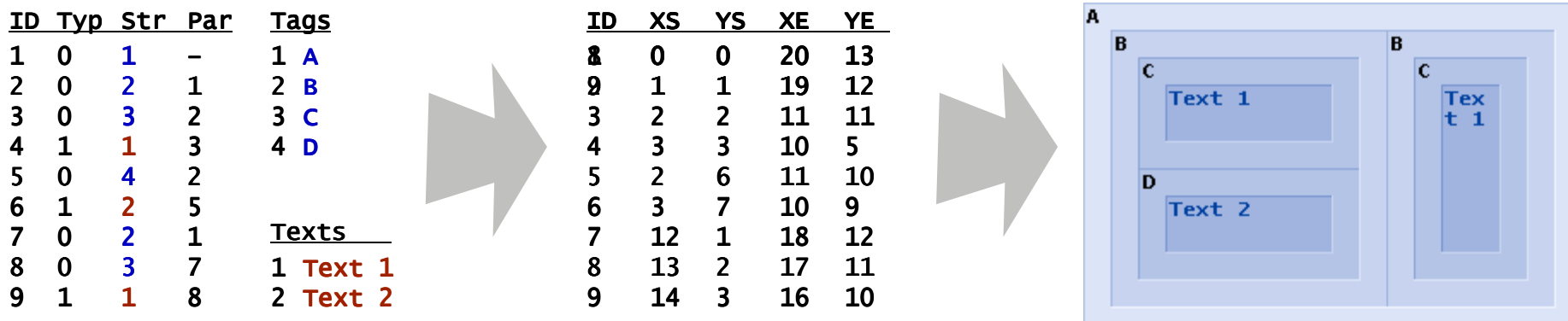

- 1) scan node table and create treemap rectangles
- 2) create visualization by drawing the rectangles and tags/text nodes
- 3) realize interactions by parsing the rectangles (focusing/selecting)
- 4) create new rectangles/new visualization for a new node set (zooming/filtering)

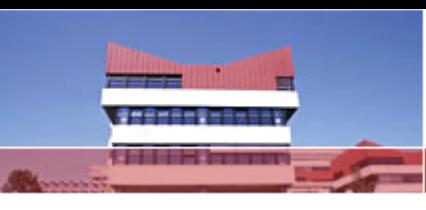

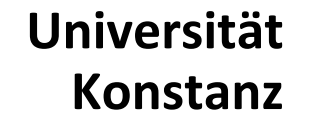

## XML Data

#### XML can be used for many scenarios

- $\bullet$  Popular XML Databases: DBLP (300 MB), Wikipedia (5 GB)
- $\bullet$  Library Data, U Konstanz  $\rightarrow$  MedioVis, HCI $^{18}$
- $\bullet$  IP Network Data
	- → TreeMap Visualizations, DBVis (Florian Mansmann)
- $\bullet$  Mail Storage
	- → Idefix/Mailix, DISY (Marc Kramis, Tim Petrowsky)<br>File Helli
- $\bullet$  File Handling
	- $\rightarrow$  FSXML, DISY/DBIS...